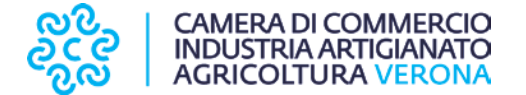

## **REGOLE PER LA MEDIAZIONE SECONDO MODALITÀ TELEMATICHE**

Il servizio telematico di mediazione integra e completa il più ampio servizio di mediazione offerto dall'Organismo di mediazione- iscritto al n. 42 del ROC. (art. 3 comma 4 del d.lgs. 4 marzo 2010, n.28) -, e può rappresentare una modalità integrativa e complementare di fruizione del Servizio, che consente una maggiore flessibilità e rapidità nella gestione della procedura.

La mediazione in modalità telematica è attuabile solo ed esclusivamente se le parti sono entrambe d'accordo e manifestano esplicitamente il loro consenso aderendo a questa modalità alternativa di risoluzione del conflitto. E' sempre ammessa la mediazione on line nei casi in cui una parte, previo consenso, partecipi in videoconferenza, e l'altra partecipi fisicamente alla presenza del mediatore presso la sede dell'Organismo.

Per quanto non specificamente disposto nei punti seguenti, al servizio telematico si applicano le previsioni del Regolamento di mediazione, di cui il presente allegato costituisce parte integrante.

## a) Caratteristiche ed accesso al Servizio telematico

Al fine di rendere più spedita ed agevole la procedura di mediazione, per lo svolgimento della stessa e con l'accordo delle parti, possono essere utilizzati gli strumenti messi a disposizione dalle tecnologie informatiche, nel rispetto della riservatezza dei dati personali, della sicurezza delle comunicazioni e dell'uguale capacità dei partecipanti di utilizzare tali strumenti.

L'utilizzo del servizio telematico può riguardare l'intero procedimento di mediazione, dalla presentazione della domanda alla sottoscrizione del verbale, o sue singole fasi: deposito dei documenti, comunicazioni con la Segreteria, incontro di mediazione. Con riferimento alle singole fasi, l'utilizzo della modalità telematica potrà quindi alternarsi e combinarsi alle modalità tradizionali.

La piattaforma è disponibile all'indirizzo web www.vr.camcom.it, previa registrazione, da effettuarsi seguendo le istruzioni riportate sullo stesso sito. Utilizzando la procedura di registrazione on line alla piattaforma, l'utente dovrà garantire la correttezza dei dati forniti al momento della registrazione e si impegnerà a mantenere riservate le credenziali ottenute, con esplicita adesione al regolamento di mediazione telematica disponibile sul sito [www.vr.camcom.it.](http://www.vr.camcom.it/)

A seguito della registrazione, all'utente vengono attribuite una *username* ed una *password* personali, da utilizzarsi per l'accesso al Servizio e lo svolgimento delle operazioni previste, che dovranno essere effettuate secondo le istruzioni riportate sul sito: deposito della domanda, della

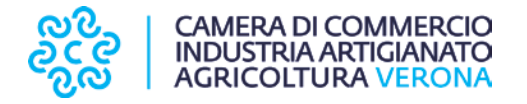

risposta e della documentazione, invio di comunicazioni alla Segreteria, consultazione dei dati relativi all'iter della pratica e dei documenti o informazioni inerenti alla procedura.

Le password sono archiviate in formato crittografato e non possono essere recuperate in alcun modo dagli utenti e dagli amministratori di sistema. In caso di smarrimento sarà possibile per gli utenti richiedere una nuova password di accesso.

b) Riservatezza e sicurezza delle comunicazioni.

L'Organismo si impegna a tutelare la riservatezza, trattando i dati personali comunicati dall'utente, le credenziali di accesso e le informazioni fornite, in maniera tale da salvaguardarne la riservatezza e tutelarli da accessi e attività di divulgazione non autorizzati. Tuttavia, l'Organismo non può essere considerato responsabile qualora le parti consentano ad altri soggetti l'utilizzo delle proprie *username* e *password* personali.

c) Incontro di mediazione

Le parti ed il mediatore si incontrano nel giorno e nell'ora comunicati dalla Segreteria, accedendo all'apposita area virtuale riservata, secondo le istruzioni riportate sul sito web [www.vr.camcom.it.](http://www.vr.camcom.it/) L'incontro si svolge secondo le modalità indicate dalla Segreteria ed il mediatore può svolgere le eventuali sessioni riservate utilizzando le apposite funzioni presenti nell'applicazione.

In caso di indisponibilità della firma digitale della parte l'avvocato che sottoscrive con firma digitale può dichiarare autografa la sottoscrizione del proprio cliente collegato da remoto ed apposta in calce al verbale e all'accordo di conciliazione, qualora la parte in mediazione disponga di idonei strumenti informatici per la stampa e la scansione del verbale e dell'accordo di conciliazione.